# Granskas regelspråk

Ola Knutsson

Uppdaterad 2000-11-21 knutsson@nada.kth.se IPLab, NADA, KTH

# Innehåll

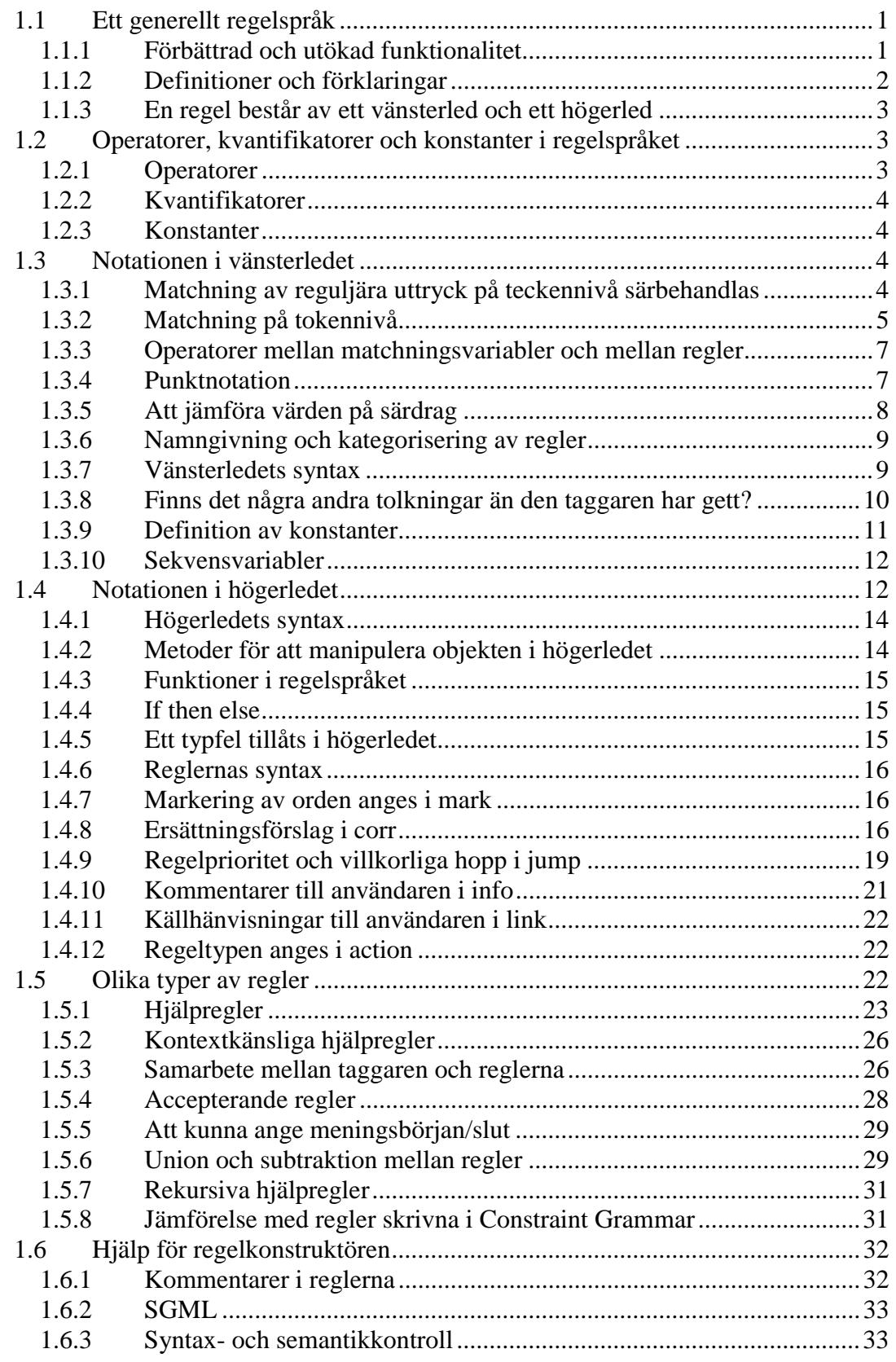

# **1 Granskas regelspråk**

Ett viktigt övergripande mål inom Granska-projektet var att skapa ett system där vi hade full kontroll över samtliga moduler. Vi önskade oss full kontroll för experiment och utveckling av idéer från tokenisering, taggning, regelspråk, regelmatchning till olika typer av användargränssnitt. Det var därför naturligt att utveckla ett eget regelspråk för våra syften. Detta kapitel kommer att behandla detta regelspråk som är en central del i Granska.

Den följande beskrivningen riktar sig främst till den som avser att skriva regler eller är intresserad av hur regelspråket fungerar vilket är viktigt för den fortsatta läsningen av avhandlingen. För en beskrivning av regelspråkets implementation se Carlberger och Kann (forthcoming). I Appendix X presenteras en BNF-definition av regelspråket, skriven av Viggo Kann, för att definitivt undanröja alla eventuella oklarheter i detta kapitel. Utvecklingen av regelspråket har utförts i nära samarbete med dess implementatörer Viggo Kann och Johan Carlberger. Den flexibla och robusta implementationen av regelspråket har möjliggjort en ständig och friktionsfri utveckling, där nya idéer snabbt, enkelt och konsekvent, utan återvändsgränder, har införts i regelspråket och regelmatcharen.

# **1.1 Ett generellt regelspråk**

Ett av huvudsyftena med det nya regelspråket är att det kan användas till olika lingvistiska operationer:

- Grammatikkontroll. Det finns tydliga och generella sätt att ange vad som skall detekteras och markeras och hur det skall korrigeras.
- Identifiering av fraser och satsgränser. Det är möjligt att detektera språkliga fraser, t.ex. nominalfraser (NP). Det går också att söka efter dessa för att förbättra detektionen av andra språkliga konstruktioner. En regel som detekterar ett språkligt mönster kan återanvändas av andra regler.
- Lingvistisk sökning och redigering. Det går att utföra sökningar efter lingvistiska enheter, samt utföra redigering av dessa t.ex. förändra tempus hos verb eller att flytta konstituenter inom en mening.
- Förbättrad taggning. Granskas taggare väljer i vissa fall "fel" tolkning av ett ord. Dessa fel kan identifieras med regler som kan ange en ny taggning av det detekterade området, samt be om en ny taggning av hela meningen som tar hänsyn till den angivna taggen.

### **1.1.1 Förbättrad och utökad funktionalitet**

I texten nedan följer en genomgång av målsättningarna med regelspråket, längre ned i texten förklaras hur det skall gå till. Ett viktigt delmål är att reglerna skall få en tydlig notation och ökad uttryckskraft. Inspiration till reglernas notation har hämtats från objektorienterade programmeringsspråk som C++ och Java.

Den lingvistiska beskrivningens utformning har främst påverkats av Constraint Grammar (Karlsson et al, 1995) och olika typer av Finite State Parsning (se t.ex. Karttunen et.al 1995), se avsnitt 1.5.6 och 1.5.8 för jämförelser av regelsyntax. Även den möjlighet till lingvistisk abstraktion som finns inom frasstrukturgrammatik och särdragsbaserad grammatik har bidragit till utvecklingen av regelspråket se framförallt avsnittet om *Hjälpregler*.

Granskas regelspråk utvecklades med följande målsättningar:

- Det är möjligt att konstruera granskningsregler som med god täckning och hög precision hittar de feltyper som eftersträvas
- Regelkonstruktören styr den information som skall presenteras för användaren, till exempel markering av felen i texten, ersättningsförslag och kommentarer och förklaringar till det signalerade felet.
- Reglerna skrivs i en objektorienterad notation med attribut och värden för att förenkla generaliseringar och lättlästhet.
- En regel kan utnyttja språklig information från tecken- och tokennivå till enklare frasstruktur.
- En god beskrivning av en konstruktion skall återvändas i andra regler.
- Regelspråket skall enkelt kunna utvidgas till andra tillämpningar än redan nämnda.
- Regelkonstruktören skall inte belastas med krav på effektiva regler, utan detta skall lösas av det program som tolkar reglerna.

Bra detektion och diagnos, uppnås genom:

- statistisk kvantifiering (se 1.2.2).
- jämförelser av särdragens värden (se 1.3.5)
- sekvensvariabler (se 1.3.10)
- villkorliga hopp, för att åstadkomma regelprioritet (se 1.4.9), och accepterande regler (se 1.5.4).
- detektion av lingvistiska enheter med hjälpregler, t.ex. nominalfraser (se 1.5.1).
- detektion och korrektion av felaktig taggning (se 1.5.3)

Bra korrektion, det skall uppnås genom att:

- det som är fel skall kunna markeras med teckenprecision i texten (se 1.3.1 och 1.4.7)
- genererade ersättningsförslag skall kunna sättas in i texten (1.4.8)

### **1.1.2 Definitioner och förklaringar**

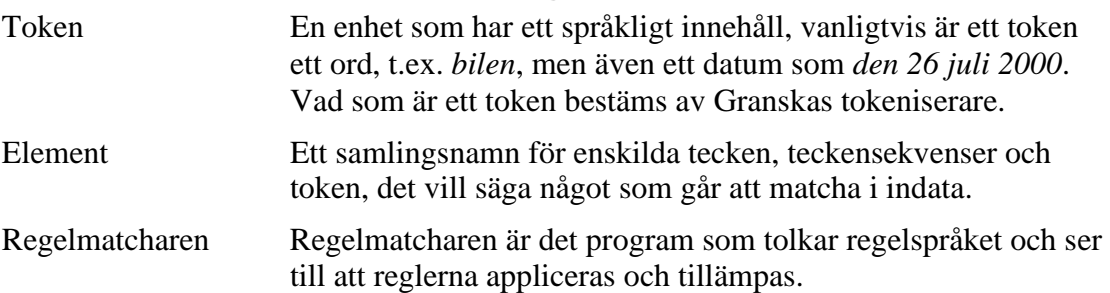

### **1.1.3 En regel består av ett vänsterled och ett högerled**

En regel består av ett vänster- och högerled. I vänsterledet skall det anges vad som skall matchas i indata. I högerledet anges vad som skall göras med det matchade i vänsterledet. För att det skall fungera väl är det viktigt att relationen mellan vänsterled och högerled är väl utarbetad.

I beskrivningen av en regels uppbyggnad kommer vänsterledets beståndsdelar och funktionalitet att beskrivas i avsnitt 1.3. När detta är gjort kommer högerledet att beskrivas i avsnitt 1.4. I detta kapitel sätts också vänster- och högerled ihop för att bilda regler. I avsnitt 1.5 beskrivs andra typer av regler, framförallt hjälpregler som påminner om regler i en frasstrukturgrammatik. Först av allt måste dock de operatorer, kvantifikatorer och konstanter som finns i regelspråket beskrivas; detta sker i nästa avsnitt.

## **1.2 Operatorer, kvantifikatorer och konstanter i regelspråket**

### **1.2.1 Operatorer**

- & Logiskt *och* mellan villkor
- | Logiskt *eller* mellan villkor
- ! Logisk negation av villkor
- $=$  Lika med
- != Inte lika med
- < Mindre än
- > Större än
- <= Mindre än eller lika med
- >= Större än eller lika med
- + binärt plus
- binärt och unärt minus. Används också i intervall mellan matchningsvariabler i högerledet.
- := tilldelningsoperator
- , kommatecken används för att avskilja matchningsvariabler.
- ; semikolon innebär ett logiskt *eller* mellan regler.
- ~ tilde innebär subtraktion mellan två regler enligt mängdteorin, tilde används också vid matchning av reguljära uttryck på ordnivå.
- --> En konsekvenspil som skiljer vänsterled från högerled, vilket innebär att högerledet är en konsekvens av vänsterledets premisser.
- { Regelbörjan, en regel inleds alltid med {.
- } Regelslut, en regel avslutas alltid med }.
- {{ Inleder en regel med subtraktion.
- }} Avslutar en regel med subtraktion.

#### 1.2.1.1 Operatorer i fallande ordning

Operatorer binder olika hårt och nedan följer en uppräkning av hur hårt de binder i fallande ordning.

```
+-\sim=, !=, <, >, >=, <=! 
& 
| 
:=
```
### **1.2.2 Kvantifikatorer**

För att kunna hantera olika tolkningar av orden använder vi en statistisk kvantifierare som anger ett tröskelvärde för en viss given tolkning.

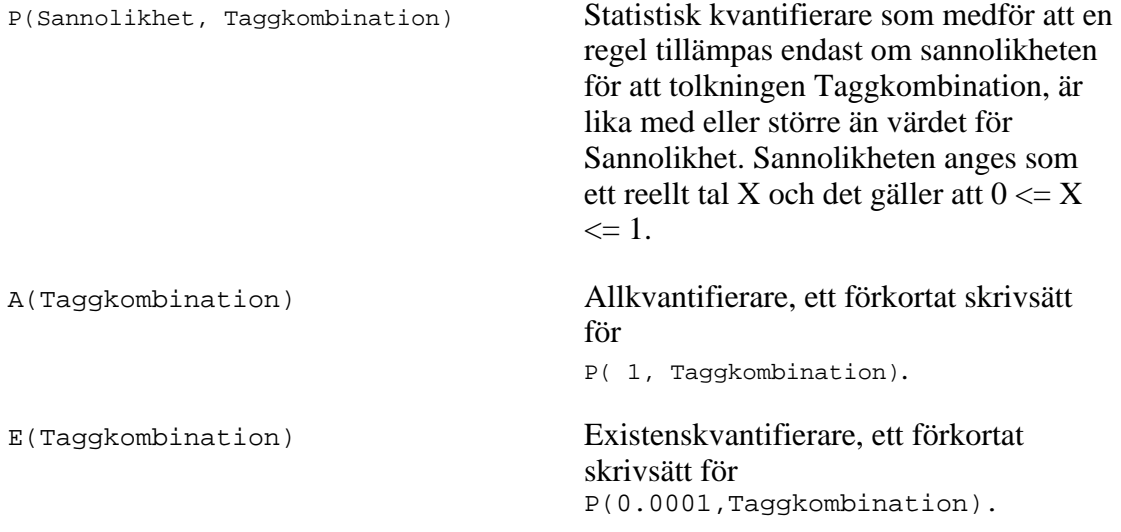

### **1.2.3 Konstanter**

Det behövs två booleska konstanter i regelspråket: true, false. Det behövs också numeriska konstanter, det vill säga alla heltal och reella tal. De reella talen skrivs med decimalpunkt, till exempel 0.34.

### **1.3 Notationen i vänsterledet**

En matchningsvariabel, t.ex. X, som anges i vänsterledet, beskriver det område som skall matchas i indata när matchningen sker mot ett token; matchning på teckennivå särbehandlas, se nedan.

### **1.3.1 Matchning av reguljära uttryck på teckennivå särbehandlas**

Regler där vänsterledet består av reguljära uttryck särbehandlas i regelspråket eftersom dessa matchar över token- och meningsnivå. I vänsterledet anges endast det reguljära uttryck som skall matcha indata. Högerledet kommer dock att se likadant ut för regler som endast innehåller reguljära uttryck på teckennivå. I vänsterledet skrivs det reguljära uttrycket inom "...":

/"regexp"/

där regexp utgörs av ett reguljärt uttryck på teckennivå med samma notation som i programmet *grep* under Unix.

### 1.3.1.1 Markering och korrigering i det reguljära uttrycket

För att markeringar och korrigeringar ska kunna görasi regler med reguljära uttryck måste det finnas sätt att uttrycka vad som skall markeras och vad som skall vara med i korrigeringen. Ett förslag är att använda den notation som finns i editeringsprogrammet *sed*. I *sed* finns det metatecken som anger vad som skall sparas i det reguljära uttrycket. Dessa är \( och \). För att ange vad som skall finnas med i den korrigerade strängen används referenserna \1 till \n. \1 refererar till den första parentesen som gjorts med \( och \) och så vidare.

#### **Exempel:**

I *sed* blir regeln för att ta bort dubbla mellanslag i filen dubbla.txt enligt följande:

Indata: jag har en boll som är grön.

Utdata: jag har en boll som är grön.

sed 's/\([a-zåäö][a-zåäö]\*\)[ ][ ]\([a-zåäö][a-zåäö]\*\)/\1 \2/' dubbla.txt

Eftersom reglerna i det nya regelspråket består av ett vänster- och högerled är det naturligt att metatecknen \( och \) anges i vänsterledet som matchar indata och \1 till \n anges i högerledet i fälten för att markera och korrigera, se avsnitten **mark** och **corr.** \1 till \n anges inom citattecken i mark- ock corrfältet.

I ett senare avsnitt visas också hur sed-uttrycket ovan kommer att formuleras i Granskas regelnotation. Där visas även hur det matchade området skall markeras i texten. Regler och regelmatchning med reguljära uttryck på teckennivå är under implementation (Baltatzis, forthcoming).

### **1.3.2 Matchning på tokennivå**

Varje token som skall matchas beskrivs med en matchningsvariabel som innehåller olika attribut för att ange vad som skall matchas. Det matchade ses som ett objekt med attribut och metoder för manipulation. Attributen kombineras med logiska operatorer. Attributen består av två grupper − textattribut och särdragsattribut, dessa presenteras nedan.

#### **Objektens textattribut:**

- real\_text Detta attribut innehåller objektets textsträng. För att matcha ett objekts textsträng används dels textsträngar och dels reguljära uttryck på teckennivå. Textsträngar och reguljära uttryck anges inom "...". För att matcha ord används real\_text="ord" och för att matcha med reguljära uttryck används real\_text ~ "regexp".
- text Detta attribut innehåller objektets lexikala textsträng, som skiljer sig mot real\_text som innehåller den textsträng som finns i själva texten. Om textsträngen i texten är öl- och vinrättighter så är real\_text="öl och vinrättigheter" medan text="vinrättigheter". Attributet text används för att avgöra ordets morfosyntaktiska tolkning.

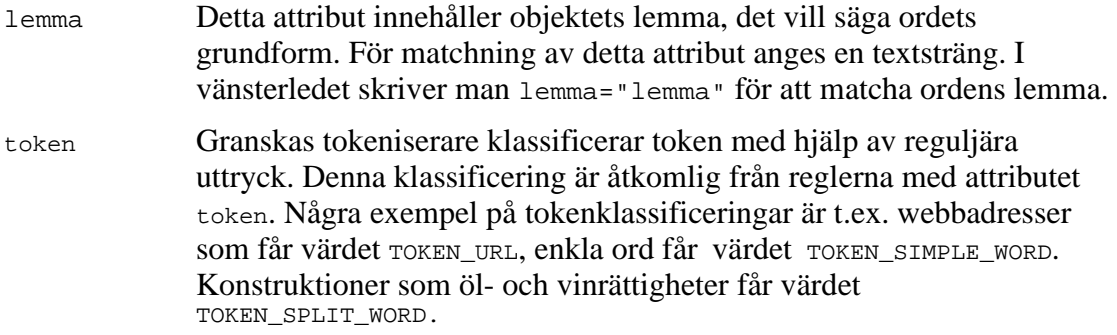

#### **Objektens särdragsattribut:**

Följande särdragsattribut används i denna text (komplett lista över samtliga särdragsklasser och särdragsvärden finns i Appendix 2). I regelspråket skiljer vi mellan särdragsklasser som utgör objektens attribut och särdragsvärden som utgör de värden som objektens attribut är satta till. Särdragsklasserna och särdragsvärdena som man vill använda i regelspråket definieras i en separat fil, för det är information som behövs redan vid taggningen.

Särdragsklasser som används i detta kapitel:

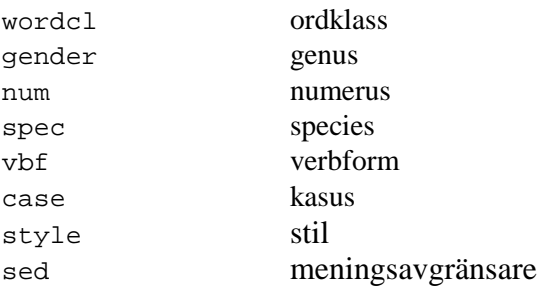

Särdragsvärden som används i detta kapitel:

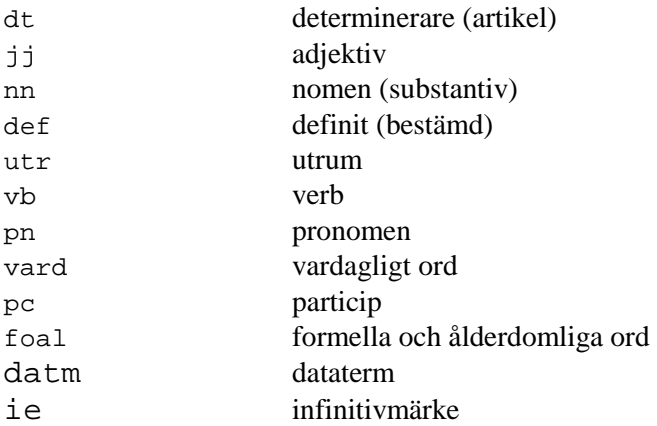

Alla matchningsvariabler består av två fält oavsett om det finns några matchningsvillkor:

variabelnamn(matchningsvillkor)

#### En matchningsvariabel kan se ut enligt följande:

X(attribut1=värde1 & attribut2=värde2 & ... & attribut\_n=värde\_n)

#### **Exempel 1:**

En matchningsvariabel som matchar ett godtyckligt token i texten skrivs enligt:

 $X()$ 

#### **Exempel 2:**

En matchningsvariabel i vänsterledet som matchar ordet *bilen* kommer att se ut som nedan (med en viss redundans):

X(text ="bilen" & lemma="bil" & wordcl=nn & gender=utr & num=sin & spec=def & case=nom)

### **1.3.3 Operatorer mellan matchningsvariabler och mellan regler**

Matchningsvariabler kan kombineras för att bilda fraser och andra konstruktioner. Det skall också vara möjligt att kombinera regler för att konstruera mer generella regler. Det finns tre operatorer för detta ändamål. Dessa operatorer kan kombineras och ganska komplexa uttryck kan konstrueras.

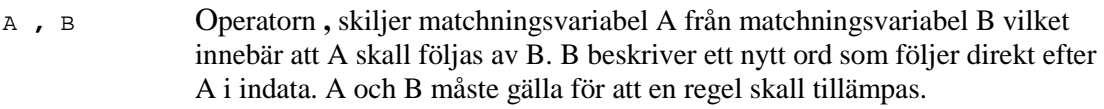

- A **;** B Operatorn **;** innebär ett logiskt *eller* mellan regler vilket innebär att regel A eller regel B måste gälla för att den sammansatta regeln skall tillämpas. Logiskt *eller* kan uttrycka mängdbegreppet A union B.
- A **~** B Operatorn **~** innebär subtraktion mellan två regler, vilket innebär att villkoren i regel A skall gälla medan villkoren i B inte skall gälla för att regeln skall matcha. Denna operator får endast användas i en speciell syntax se avsnittet *Union och subtraktion mellan regler* (1.5.6).

En sekvens av matchningsvariabler anges med avskiljaren "," mellan matchningsvariablerna enligt nedan:

X1(text **=**"ordform" **operator** lem**=**"lemma" **operator** matchningskrav**)**, X2(text **=**"ordform" **operator** lem**=**"lemma" **operator** matchningskrav**)**, ...,

Xn(text **=**"ordform" **operator** lem**=**"lemma" **operator** matchningskrav)

Exempel på vad man kan uttrycka med dessa operatorer i samverkan finns i avsnittet *Union och subtraktion mellan regler* (1.5.6).

### **1.3.4 Punktnotation**

Om varje matchningsvariabel ses som ett objekt med attribut och metoder skapas en regelnotation som är mycket tydlig och kraftfull. Varje objekt kommer att motsvara ett element i texten, det vanligaste fallet blir att ett objekt motsvarar ett ord i texten. Från objektorienterade programmeringsspråk hämtas punktnotationen för att komma åt objektets attribut och metoder. En viktig sak är att man kan få fram objektens värden var som helst inom regeln och inte bara i den lokala matchningsvariabeln utan i andra matchningsvariabler samt i högerledet.

Ett sätt att undvika att man gör punknotation på objekt som saknar ett attribut vore att man alltid måste matcha ordklassen först, men då förlorar man möjligheten att kunna söka direkt på morfosyntaktiska särdrag. Det enklaste är om man endast behöver ange det enskilda särdrag som man är ute efter. I regelspråket löser vi detta genom att låta objektet returnera värdet undef när ett attribut saknas. Det är enkelt att uttrycka att det måste finnas ett språkligt värde på attributet genom att skriva att särdraget skall vara skilt från undef:

X.särdragsattribut!=undef

Detta är praktiskt när man söker efter något som inte skall ha ett visst värde men som skall ha ett värde på det angivna attributet:

X.särdragsattribut!=undef & X.särdragsattribut!=värde

#### **Exempel:**

Matcha alla ord som inte är i utrum (utr) men som har ett nominalt innehåll.

```
X(gender!=undef & gender!=utr)
```
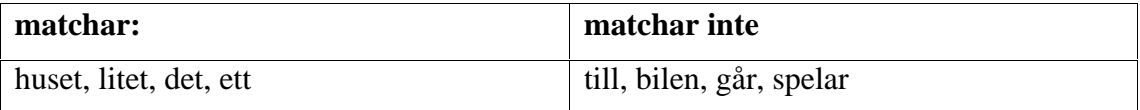

### **1.3.5 Att jämföra värden på särdrag**

För att man skall kunna jämföra värden på särdrag krävs det att den lexikala informationen ordnas upp och värden sätts till attribut. Det måste finnas en lexikonpost för varje token. Underspecifierade taggar måste kunna unifiera specifierade när det är möjligt, t.ex. utr/neu skall unifiera både utr och neu.

För att kunna jämföra två eller flera matchningsvariabler behöver vi olika särdragsattribut f1, f2, ..., fn som sätts till värden F1, F2, ..., Fn.

Uppordning av den lexikala informationen sker enligt följande:

text=Ord & lemma=Lemma & f1=F1 & f2=F2 & ...& fn=Fn

#### **Exempel:**

Ordet *bilen* får följande utseende:

```
(text=bilen & lemma=bil & wordcl=nn & gender=utr & num=sin & spec=def 
& case=nom)
```
Med punktnotation på de olika objekten jämförs värdena; det är inte nödvändigt att göra punktnotation på det objekt man befinner sig i, det vill säga om vi gör en jämförelse i objektet X så gäller att särdrag=X.särdrag & särdrag=särdrag

Vid jämförelser får endast kända variablers särdragsattribut jämföras. Det är inte tillåtet att göra punktnotation på variabler som inte är introducerade, det vill säga endast bakåtreferens är tillåten. Jämförelse av särdragsattribut i olika matchningsvariabler måste ske enligt:

```
X1(särdragsattribut_1=värde), 
X2(särdragsattribut_1=X1.särdragsattribut_1), 
..., 
Xn-1(särdagsattribut_1), 
Xn(särdragsattribut_1=Xn-1.särdragsattribut_1)
```
#### **1.3.6 Namngivning och kategorisering av regler**

En regel måste kunna referera till andra regler, därför behöver vi kunna namnge regler. Regelmatcharen måste också kunna hålla reda på vilken regelkategori som en regel tillhör så att användaren kan plocka bort och lägga till regelkategorier efter sina önskemål. Vi anger regelnamn och regelkategori enligt följande notation. Man inleder deklarationen med det reserverade namnet category följt av den regelkategori man vill skapa. Fälten info och link måste också anges, info innehåller en kommentar som kan vara generell för en hel regelkategori, link innehåller en hyperlänk till en text med utförligare information. Fälten info och link beskrivs utförligare i 1.4 (*Notationen i högerledet*).

```
category regelkategori { 
info("kategorikontroll") 
link("hyperlänk" "länktext") 
}
```
En regel namnges med ett regelnamn följt av @ följt av regelkategorin, enligt:

```
regelnamn@regelkategori { 
X()
```
### **1.3.7 Vänsterledets syntax**

Vänsterledet måste bestå av följande element för att tillhöra regelspråket.

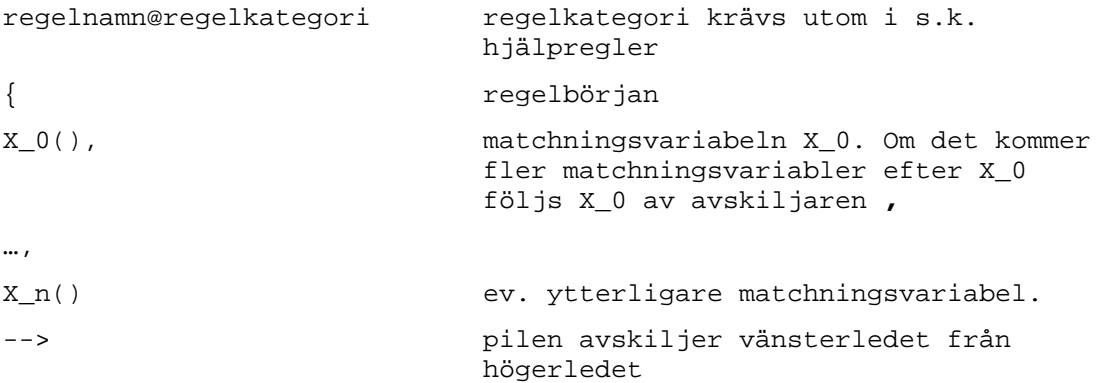

#### **Exempel 1:**

Exemplet visar hur detektion av kongruenta nominalfraser går till. De tre matchningsvariablerna X1, X2 och X3 måste ha samma värde i respektive särdrag för att matchning skall ske. I det här fallet måste de olika särdragsattributen ha följande värden: gender=utr, num=sin och spec=ind. Regeln kommer dessutom att matcha fraser som *det stora huset* eller *de snälla pojkarna*, det vill säga alla korrekta nominalfraser som består av en artikel följt av ett adjektiv följt av ett substantiv. Felaktiga fraser som *en litet bil*, *det stort huset* och *den snälla pojkarna* kommer däremot inte att matchas.

```
ex1@kong { 
 X1(wordcl=dt), 
 X2(wordcl=jj & gender=X1.gender & num=X1.num & spec=X1.spec), 
 X3(wordcl=nn & gender=X2.gender & num=X2.num & spec=X2.spec) 
-->
```
#### **Exempel 2:**

Exemplet visar ett vänsterled för detektion av den inkongruenta nominalfrasen *en litet bil*. Notera att vänsterledet dessutom kommer att detektera nominalfraser som *ett liten hus*.

```
ex2@konq
 X1(wordcl=dt), 
 X2(wordcl=jj & num=X1.num & spec=X1.spec ), 
 X3(wordcl=nn & gender!=X2.gender & gender=X1.gender & num=X2.num & 
  spec=X2.spec) 
--&>
```
### **1.3.8 Finns det några andra tolkningar än den taggaren har gett?**

Det kan vara intressant att veta om ett token har ytterligare tolkningar än den som taggaren gett, t.ex. vid omtaggning av en mening. Informationen om ett tokens olika tolkningar finns i objektets lexikala information, som nås genom attributet lex. För att undersöka vilka tolkningar som existerar använder man tre kvantifikatorer med följande notation:

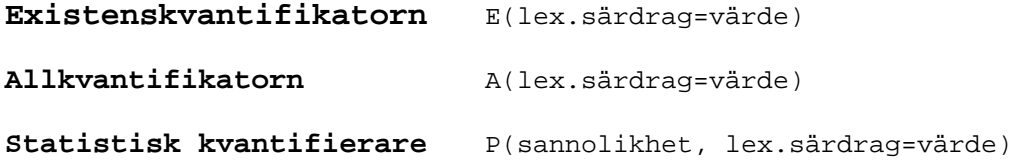

#### **Exempel 1:**

Vi vill ange som krav att det måste finnas en adjektivtolkning förutom den substantivtolkning som taggaren gett för att en matchning skall ske. Regeln matchar *svenska* men inte *bilen* 

```
ex1@kvant { 
X1(wordcl=nn & E(lex.wordcl=jj)) 
--&>
```
#### **Exempel 2:**

Vi vill ange som krav att det endast får finnas substantivtolkningar förutom den substantivtolkning som taggaren gett för att en matchning skall ske. Regeln matchar: *bilen* men inte *svenska*.

```
ex2@kvant { 
X1(wordcl=nn & A(lex.wordcl=nn)) 
--&>
```
#### **Exempel 3:**

Vi vill ange som krav att det måste finnas en tolkning som determinerare med lexikal sannolikhet som är lika med 0.6 förutom den pronomentolkning som taggaren gett för att en matchning skall ske. Regeln matchar *den* men inte: *det* 

```
{ 
X1(wordcl=pn & P(0.6, lex.wordcl=dt)) 
--&>
```
#### 1.3.8.1 Stiltaggar

En del ord i lexikon är uppmärkta med stiltaggar för att olika regler skall kunna detektera dessa som stilistiska avviklelser. Stiltaggarna hos orden nås också genom attributet lex.

#### **Exempel:**

Indata: *Jag såg dej på stan igår.*  Ordet *dej* matchas.

```
ex1@stil { 
X(lex.style=vard) -->
```
### **1.3.9 Definition av konstanter**

Det är möjligt att definiera konstanter i regelspråket; detta måste göras överst i regelsamlingen. Vi använder tilldelningsoperatorn för att tilldela dem värden. Man inleder deklarationen med det reserverade ordet const och avslutar deklarationen med ;

```
const konstantnamn:=värde;
```
#### **Exempel 1:**

Vi vill ha en konstant för kommentaren för dubbelt supinum.

```
const supkom:="Dubbelt supinum. Undvik s.k. dubbelt supinum, t.ex. >>kunnat 
gjort>>. Skriv istället >>kunnat göra>> som är grammatiskt korrekt. 
Myndigheternas skrivregler 4.2.8";
```
### **1.3.10 Sekvensvariabler**

En sekvensvariabel innebär att samma krav för matchning gäller över flera token. Genom att sätta en räknare efter matchningsvariabeln så anger man att denna variabel är en sekvensvariabel som sträcker sig över noll eller flera token. Kraven på denna variabel anges på samma sätt som för en vanlig matchningsvariabel. Det går endast att använda sekvensvariabler för matchning mot token.

| Operator (räknare) | Beskrivning av antal token<br>som matchas | Operator med<br>matchningsvariabel |
|--------------------|-------------------------------------------|------------------------------------|
| $\star$            | noll eller flera                          | X(matchningskrav)*                 |
| ာ                  | noll eller ett                            | X(matchningskrav)?                 |
|                    | ett eller flera                           | $X(matchningskrav) +$              |
| N                  | noll eller maximalt n<br>(heltal)         | X(matchningskrav)n                 |

*Tabell 1. Fyra olika räknare för sekvensvariabler* 

#### **Exempel 1:**

Detta vänsterled visar hur en regel matchar olika varianter av en enkel nominalfras med optionellt adjektiv. Några fraser som regeln täcker in är *en bil, en liten bil, en stor röd bil.*

```
ex1@kong { 
X1(wordcl=dt), % determinerare 
X2(wordcl=jj)*, % noll eller flera adjektiv 
X3(wordcl=nn) % substantiv 
--&>
```
#### 1.3.10.1 Att komma åt ett speciellt token i en sekvensvariabel

För att komma åt ett speciellt token i en sekvensvariabel eller hjälpregel används en vektor-notation. X[nth token]. Vilket token i ordningen man är ute efter anges med en variabel i, det blir: X[i]. Det första elementet i vektorn är X[0]. Exempel på hur denna notation används, presenteras när högerledet är specificerat. Samma notation gäller för att komma åt ett speciellt token i en hjälpregel (se avsnittet *Hjälpregler*).

# **1.4 Notationen i högerledet**

I högerledet behövs det möjligheter att utföra konsekvenser av matchningen. Högerledet består av olika fält; i dessa fält anges vad man vill göra med de matchningsvariabler som finns i vänsterledet. Alla fält utom **action** är optionella i högerledets syntax. Följande fält anger vad som skall utföras:

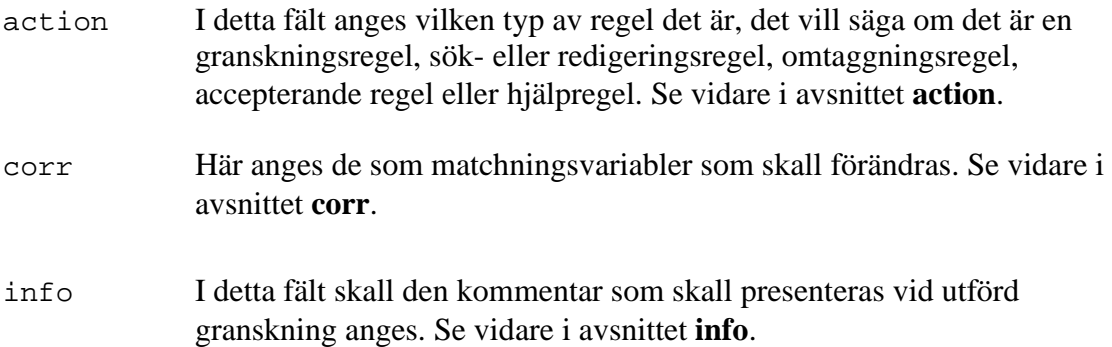

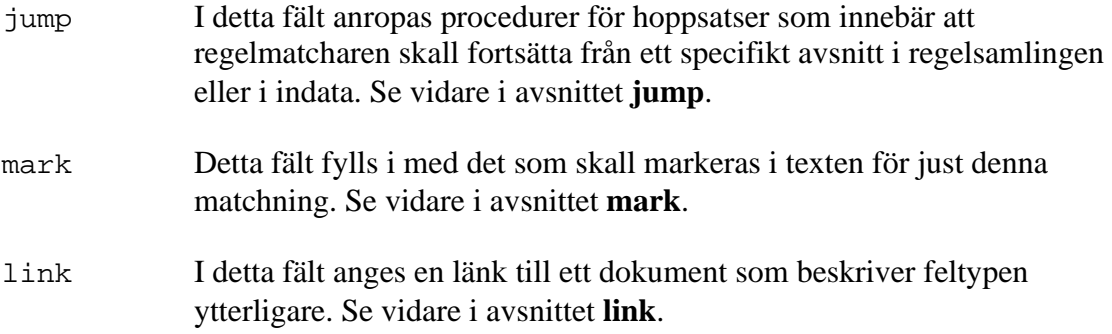

### **1.4.1 Högerledets syntax**

Högerledet, som börjar efter avskiljaren -->, måste innehålla följande element för att godkännas i regelspråket:

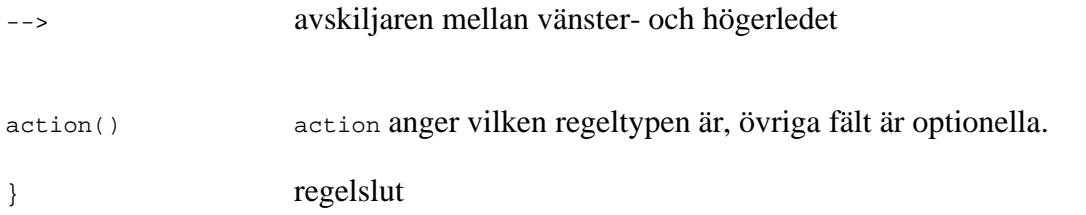

# **1.4.2 Metoder för att manipulera objekten i högerledet**

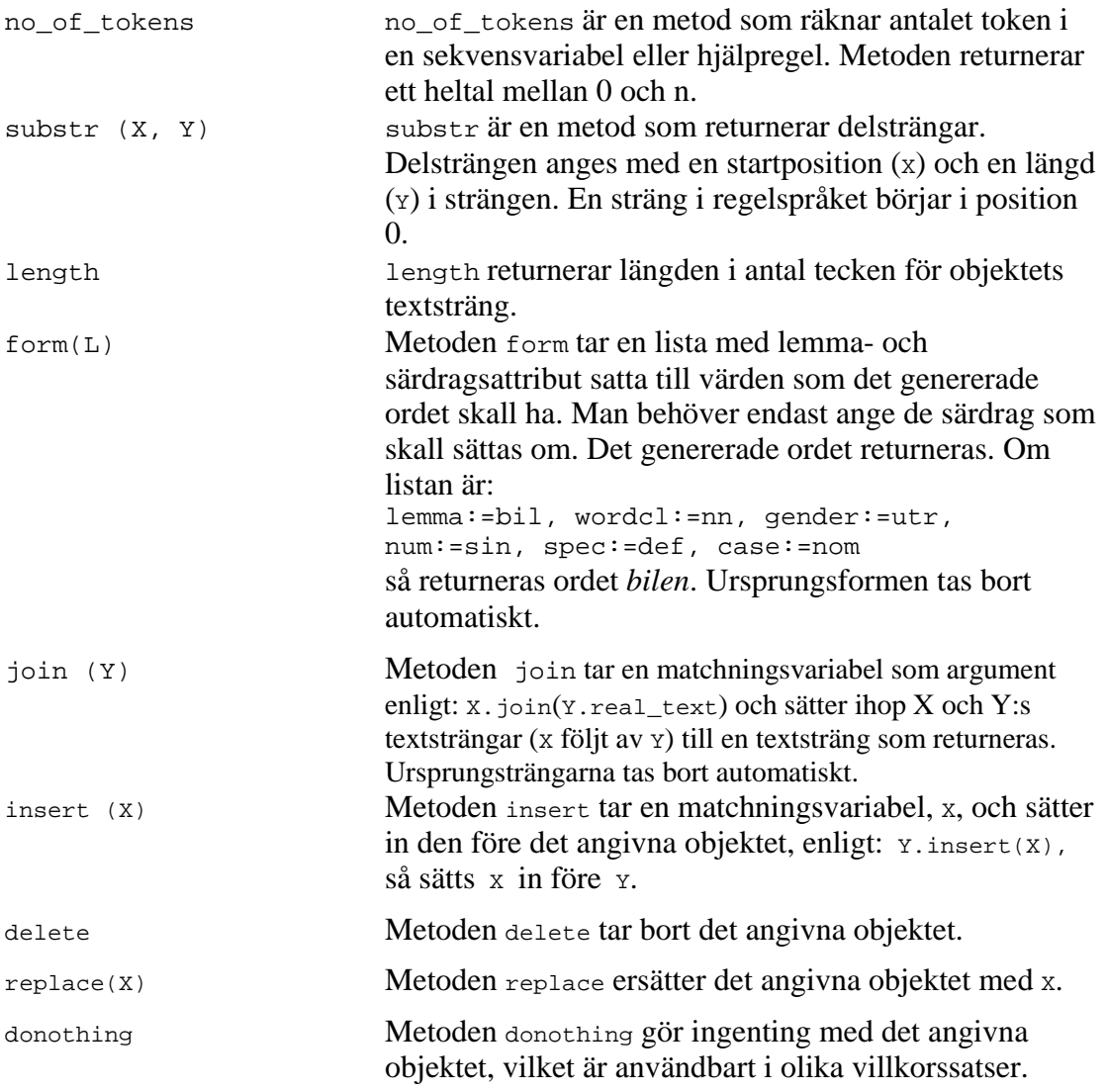

### **1.4.3 Funktioner i regelspråket**

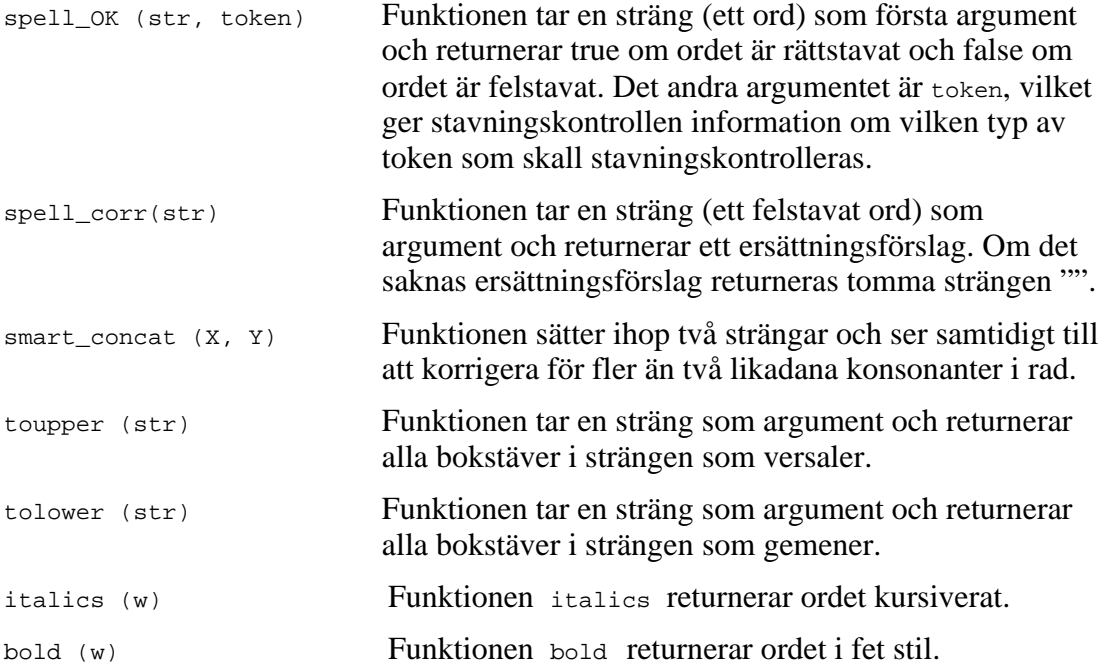

### **1.4.4 If then else**

För att kunna undersöka objekten ytterligare i högerledet vill man kunna skriva ifthen-else-uttryck. If-then-else skrivs enligt nedan:

**if** expression **then** expression **else** expression **end**

### **1.4.5 Ett typfel tillåts i högerledet**

För att underlätta regelskrivandet kommer vi att tillåta ett typfel, det skall räcka att endast ange matchningsvariabeln i fälten. Egentligen skall den textsträng som objektet innehåller anges med punktnotation. Det korrekta vore att skriva X.text, men vi förenklar, eftersom objekten alltid innehåller text, till att endast ange namnet på objektet för att få fram texten i högerledet: X. Observera att detta gäller endast på den yttersta nivån. Som parametrar till metoder och funktioner måste textattributet anges som brukligt är, det vill säga x.text.

### **1.4.6 Reglernas syntax**

En viktig skillnad mot Granskas tidigare regelspråk är att i detta nya regelspråk så finns det en tydlig relation mellan vänster- och högerled. Variablerna i vänster- och högerledet refererar till samma objekt. En regel som detekterar fraser med avvikande substantiv eller determinerare, till exempel *ett bilen* eller *den lilla huset*, kan formuleras enligt följande:

```
exregel@kongruens % regelnamn och regelkategori 
{ % regelbörjan 
 X(wordcl=dt), % en determinerare 
 Y(wordcl=jj)*, % noll eller flera adjektiv 
 Z(wordcl=nn & gender!=X.gender) % ett substantiv 
--mark(X Y Z) % ord som skall markeras 
 corr(X.form(gender:=Z.gender)) % determineraren ändras med 
                             genusvärdet från substantivet.ord 
                             som skall ändras anges 
 jump(kongruens_slut) % hopp till lägen eller förbi token 
 info("Kongruensfel") % kommentarer till användaren 
 link("www.kongruens.se" "Mer om") % länk till mer information 
 action(scrutinizing) % regeltypen är scrutinizing 
                             (granskning) 
} % regelslut
```
### **1.4.7 Markering av orden anges i mark**

Detta fält är till för att kunna markera ord eller tecken som är fel i den matchade sekvensen. Vi vill kunna göra flera saker i detta fält:

- a) Markera alla element som har matchats i regeln − inget mark-fält anges i regeln.
- b) Markera ett eller flera ord − de matchningsvariabler som skall markeras anges.
- c) Markera endast en del av ett token, metoden för detta är sub, se ovan.
- d) Markera en delsträng av det reguljära uttryck som matchats. Det görs genom att man anger vilken del av det reguljära uttrycket som skall markeras med hjälp av parenteser i det matchande uttrycket i vänsterledet. Dessa kan man sedan referera till i högerledet genom att de numreras från vänster till höger*.* Under implementering.

### **1.4.8 Ersättningsförslag i corr**

Om man vill ändra något i det som har matchats i vänsterledet så anges det här genom att matchningsvariabeln anges med metoderna form, delete, replace, insert eller join. Endast de matchningsvariabler som skall ändras behöver anges.

I reglerna kan det se ut enligt följande:

```
intro@corr{ 
  X1(matchningskrav), 
 X2(matchningskrav), 
  ..., 
 Xn(matchningskrav) 
--&>mark() 
 corr(X1.delete() X2.replace(X1.text)… Xn.insert(X2.text) 
 action() 
}
```
#### 1.4.8.1 Olika sätt att förändra texten

Det finns flera olika sätt att förändra det som har matchats i texten. Det som matchas i vänsterledet kan förändras genom att man:

- a) tar bort matchningsvariabeln i högerledet, det vill säga X Y Z --> X Z
- b) byter plats på variablerna i högerledet, det vill säga X Y Z --> X Z Y
- c) sätter in textsträngar, det vill säga X Y Z --> X Y "ny sträng" Z
- d) sätter in ersättningsförslag, det vill säga X Y Z --> X "ersättningsförslag" Z

#### **Exempel 1:**

En regel för att förända något som matchat och endast det som är fel markeras. Exemplet visar hur felet dubbla mellanslag detekteras och korrigeras.

Indata: *Jag har vunnit på tipset.*

Utdata 1 (felet markeras): Jag har vunnit på tipset.

Utdata 2 (felet åtgärdas): Jag har vunnit på tipset.

```
ex1@regexp { 
     (\mathbb{C}\setminus (\lceil a-z\Delta\ddot{a}\ddot{a}-Z\ddot{a}\ddot{a}\ddot{a})\setminus) \setminus ((\lceil l\rfloor\setminus) \setminus (\lceil a-z\ddot{a}\ddot{a}\ddot{a}-Z\ddot{a}\ddot{a}\ddot{a})\setminus) \top/--&>mark('\\2")corr("1 \ 3")action(scrutinizing) 
}
```
#### **Exempel 2:**

Regeln skall ta bort element. Exemplet visar hur två *och* i rad tas bort:

Indata: *Jag kan inte spela och och det kan inte hon heller.* 

Utdata 1 (felet markeras): *Jag kan inte spela och och det kan inte hon heller.* 

Utdata 2 (felet åtgärdas): *Jag kan inte spela och det kan inte hon heller*.

```
ex2@ordregler {
  X1(), 
 X2(text=X1.text) 
--&>mark(X1 X2) 
 corr(X1.delete()) 
 action(scrutinizing) 
}
```
#### **Exempel 3:**

Ett exempel som visar hur två token sätts ihop till ett.

Indata: Skolan har köpt ett cykel ställ.

Utdata 1 (mark): Skolan har köpt ett cykel ställ.

Utdata 2 (corr): Skolan har köpt ett cykelställ.

```
ex3@saer { 
 X1(wordcl=dt), 
 X2(wordcl=nn & gender!=X1.gender), 
 X3(wordcl=nn & gender=X1.gender) 
--&>mark(X2 X3) 
 corr(X2.join(X3.real_text)) 
 action(scrutinizing) }
```
#### **Exempel 4:**

En regel som detekterar ett kongruensfel och tar fram ett ersättningsförslag som sätts in i texten.

Indata: Vi bor i den stora huset.

Utdata 1 (mark): Vi bor i den stora huset.

Utdata 2 (corr): Vi bor i det stora huset.

```
ex4@kong {
 X1(wordcl=dt), 
 X2(wordcl=jj), 
 X3(wordcl=nn & gender!=X1.gender & gender=X2.gender & num=X2.num & 
 spec=X2.spec) 
--&>mark(X1 X2 X3) 
 corr(X1.form(gender:=X3.gender)) 
 action(scrutinizing) 
}
```
#### 1.4.8.2 Alternativa ersättningsförslag

Ibland vill man kunna ange flera olika ersättningsförslag i en regel. Det går därför att ge flera alternativa corr-fält i högerledet.

#### **Exempel:**

Ofta är det svårt att avgöra om det är artikeln eller substantivet som skall ersättas vid en feldetektion. Följande regel ger två olika förslag när artikeln och substantivet inte stämmer överens vad det gäller numerus.

Indata: *Jag såg en män som gick mot rött.*

Utdata från det första corr-fältet: *Jag såg några män som gick mot rött.*

Utdata från det andra corr-fältet: *Jag såg en man som gick mot rött.*

```
altcorr@kong 
{ 
 X(wordcl=dt), 
 Y(wordcl=nn & num!=X.num) 
--corr(X.form(num:=Y.num)) % byter ut artikeln 
 corr(Y.form(num:=X.num)) % byter ut substantivet 
 action(scrutinizing) 
}
```
### **1.4.9 Regelprioritet och villkorliga hopp i jump**

Med jump-satser kan vi gruppera regler och ordna dem inbördes. Reglerna exekveras i den ordning som de står i regelsamlingen och med jump-satser kan vi styra vilka regler som skall exekveras. Det går också att hoppa över regler som beskriver en mindre trolig tolkning av en språklig konstruktion. Med villkorliga hopp kan vi använda oss av så kallade accepterande regler som anger en sekvens som är helt korrekt och därför inte behöver undersökas mer (se Accepternade regler). Alla hopp måste ske framåt i regelsamlingen för att undvika oändliga loopar. Allt detta är möjligt i regelspråket med hjälp av jump-satserna **jump,** samt möjligheten att kunna sätta lägen (labels) i regelsamlingen, detta görs enligt:

läge:

Vänsterledet utgör det villkor som skall uppfyllas för att hopp skall ske till den regel eller till regelsamlingens slut som anges i högerledet eller till ett token i indata.

Det går att hoppa förbi alla regler till slutet av regelsamlingen till det fördefinerade läget endlabel eller till ett egendefinerat läge, i båda fallen anges jump med ett argument, enligt:

jump(läge)

Det finns också ett fördefinierat läget som heter beginlabel som betecknar regelsamlingens början.

Det går också att hoppa framåt i regelsamlingen samtidigt som regelmatcharen hoppar förbi token i indata, hur många token anges i jumps andra argument enligt nedan. Det första tokenet i matchningssekvensen har dock position 0, vilket medför:

jump(endlabel) <==> jump(endlabel, 0)

och det blir därför nödvändigt att dra bort ett token för att hamna rätt i indata:

```
jump(läge, antal_token - 1)
```
1.4.9.1 Exempel på användning av jump

#### **Exempel 1:**

Regelprioritet, när en regel är viktigare än en annan. Regelmatcharen tillämpar regeln för felaktig särskrivning, hoppar förbi alla inkongruensregler och fortsätter att exekvera regler.

Indata: *Skolan har köpt ett cykel ställ* 

Utdata: *Skolan har köpt ett cykelställ*.

Utdrag ur regelsamlingen:

```
ex1@jump { 
 X1(wordcl=dt), 
 X2(wordcl=nn & gender!=X1.gender), 
 X3(wordcl=nn & gender=X1.gender) 
--&>mark(X2 X3) 
  corr(X2.join(X3.real_text)) 
  jump(inkongruens_slut) 
 action(scrutinizing) 
} 
.... 
Kongruensregler 
... 
inkongruens_slut: 
... 
andra regler
```
#### 1.4.9.2 Att kunna hoppa förbi token i indata

Om man har en regel som matchat en följd av token är det ofta användbart att kunna hoppa förbi dessa vid nästa regelapplicering. För att kunna ange till vilket läge och hur många token fram i indata vi vill hoppa, använder vi **jump** med två argument jump(läge, antal\_token), läge anger läget i regelsamlingen och antal\_token anger hur många token vi vill hoppa förbi i indata.

#### **Exempel 1:**

Indata: Vi har en ny bil som heter Volvo.

Utdata: "en ny bil" matchas och nästa regel appliceras på "som heter Volvo". Nästa regel som skall appliceras finns efter läget "inkongruens\_slut".

```
ex1@jump { 
  X0(wordcl=dt), 
  X1(wordcl=jj), 
  X2(wordcl=nn) 
--jump(inkongruens_slut, 2) 
  action(accepting) 
}
```
#### Exempel 2:

Med hjälp av metoden no of tokens kan vi skriva regler som kan hoppa över ett flexibelt antal token.

```
ex2@jump { 
  X0(wordcl=dt), 
 X1(wordcl=jj)*, 
 X2(wordcl=nn) 
--> 
  jump(endlabel, 1 + X1.no_of_tokens()) 
  action(accepting) }
```
### **1.4.10 Kommentarer till användaren i info**

En ytterligare förändring från tidigare versioner av Granskas regelspråk är att vi vill kunna ange kommentarer till användaren direkt i reglerna. Kommentaren som skall presenteras för användaren utgör också en utmärkt kommentar till själva regeln. Notationen är:

```
info("kommentar")
```
#### 1.4.10.1 Generering av kommentarer

Man vill kunna generera olika kommentarer till de regler som är generella genom att sätta in olika ersättningsförslag i kommentarerna. Kommentaren byggs upp av strängar och matchningsvariabler som tillsammans bildar kommentartexten.

#### **Exempel 1:**

Utdata (i dialogruta): "Stela och ålderdomliga ord. Ordet x är ålderdomligt, byt ut det mot y. Svarta listan, 1988."

```
ex1@kom { 
VL() 
--&>info("Stela och ålderdomliga ord. Ordet " X.text " är ålderdomligt 
byt ut det mot" Y.text ". Källa: Svarta listan, 1988") 
action(scrutinizing)}
```
Det finns också ett behov att få fram ordunika kommentarer till exempel för datatermer. Vi använder metoden get\_comment för detta, den är dock inte implementerad.

### **1.4.11 Källhänvisningar till användaren i link**

Mer omfattande kommentarer eller hänvisningar till böcker i hypertext, till exempel Svenska skrivregler, sker med hyperlänkar i fältet link, enligt

```
link("hyperlänk" "hyperlänksnamn")
```
#### **Exempel:**

Programmet visar en länk till den aktuella skrivregeln.

```
ex1@link { 
VL() 
--&link("/granska/skrivregler/regel_120.html" "Skrivregel 120") 
action(scrutinizing) }
```
### **1.4.12 Regeltypen anges i action**

Vi vill använda regelspråket till att lösa flera olika uppgifter och vi delar därför in reglerna i olika regeltyper. I fältet **action** skall man ange vilken regeltyp det är. Vi har följande typer:

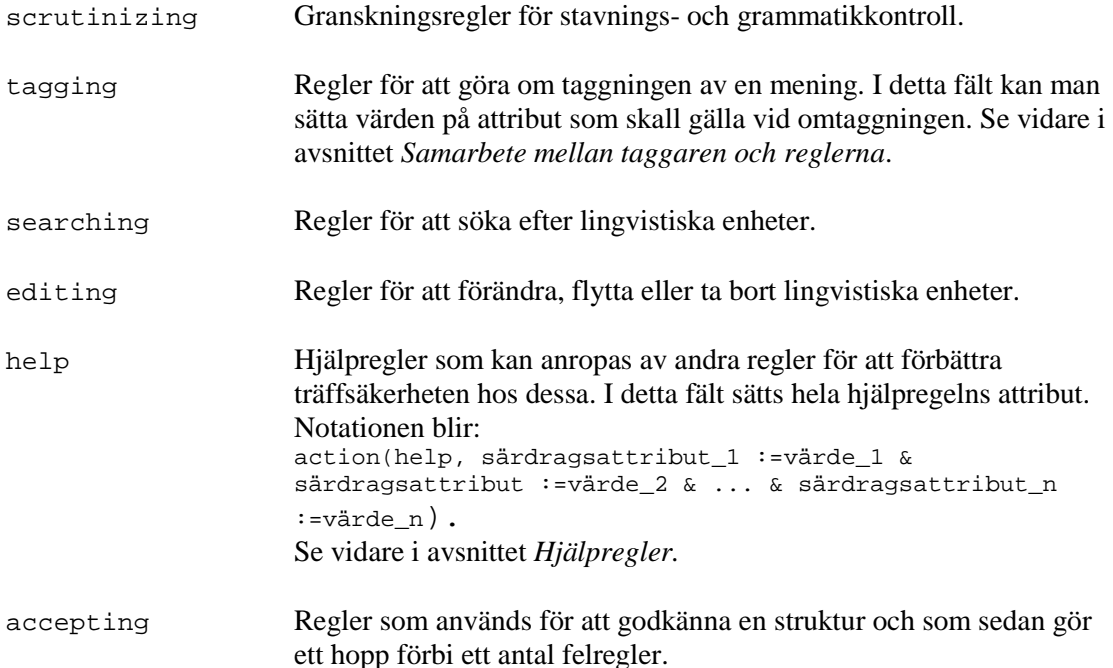

# **1.5 Olika typer av regler**

I fältet action som beskrivits ovan skall man ange vilken typ av regel som skall appliceras. Nedan följer en genomgång av några av de regeltyper som finns förutom de granskningsregler som vi är vana vid. Ett avsnitt kommer också att visa hur regler skrivna Finite State Grammars (Ref) och Constraint Grammar (Ref) kan

implementeras i Granskas regelspråk. Sist beskrivs också något om hur reglerna skall exekveras.

### **1.5.1 Hjälpregler**

Med hjälpregler menas regler som endast är till för att öka den generella lingvistiska analysen. Hjälpreglerna anger en sekvens i indata, vilka gemensamma attribut denna sekvens skall ha sätts i fältet **action** i högerledet, t.ex. om en nominalfras skall ha bestämd form eller obestämd form.

Hjälpreglerna skall kunna anges i andra regler. Det är dock inte tillåtet att använda operatorerna + och \* tillsammans med en hjälpregel när de anges i andra regler, ? går däremot bra. En hjälpregel skall kunna hanteras som ett objekt i övriga regler, det vill säga de metoder och funktioner som finns för objekten fungerar även för hjälpreglerna.

För att namnge regler används @ efter regelnamnet, regelkategori är dock inte nödvändigt för hjälpregler.

```
hjälpregel@ { 
 X1(), 
 ..., 
 Xn()--&>action(help) }
```
När en hjälpregel anges i en annan regel anges den inom en parentes, enligt:

```
ex@help { 
  (hjälpregel)(), 
 X(),
 Y( )--
```
För att ytterligare öka möjligheterna att använda hjälpregler går det att ge dessa ett lokalt namn inom en regel enligt:

```
(Hjälpregel/Lokalt_namn)()
```
Med denna lokala namngivning kan man använda flera hjälpregler med samma namn men med olika innehåll i en regel. Hjälpregeln matchar till exempel kongruenta nominalfraser, vilket innebär att till exempel X skulle kunna matcha *den lilla hunden* och Z skulle kunna matcha *det stora huset* i regeln nedan:

```
exlokal@help { 
  (hjälpregel/X)(), 
  Y(),
  (hjälpregel/Z)(Z.attribut!=X.attribut) 
--&>
```
För att ange ett speciellt token i en hjälpregel gör man på samma sätt som i sekvensvariablerna och använder en vektornotation, hjälpregel[n]. Först dock ett exempel på hur man gör i sekvensvariabler.

#### **Exempel 1:**

Vi vill komma åt ett specifikt element i en sekvensvariabel:

Indata: Jag har sålt den lilla röda stugan i skogen

Utdata: Jag har sålt den röda stugan i skogen

```
ex1@help { 
 X1(wordcl=jj)+ 
--&>mark(all) 
 corr(if X1.no_of_tokens=2 then X1[1] else "" end) 
 action(editing) }
```
#### **Exempel 2:**

Vi vill komma åt ett specifikt element i en hjälpregel som anropas i en sökregel:

Indata: Jag har sålt den röda stugan i skogen.

Utdata: Jag har sålt stugan i skogen.

```
ex2@help { 
 (NP)() 
--&>mark(all) 
 corr(if NP.no_of_tokens=3 then NP[2] else "" end) 
 action(searching) }
```
#### **Exempel 3:**

Exemplet visar en regel som söker efter prepositionsfraser.

Indata: Vi har köpt bensin till vår vita bil.

Utdata: Vi har köpt bensin till vår vita bil.

Vi använder hjälpregeln som beskriver en nominalfras. I åtgärdsfältet sätter vi värden för hela nominalfrasen.

```
NP@ { 
 X1(wordcl=ps), 
 X2(wordcl=jj & gender=X1.gender & num=X1.num & spec=X1.spec), 
 X3(wordcl=nn & gender=X2.gender & num=X2.num) 
--&>action(help, gender:=X1.gender, num:=X1.num, spec:=X1.spec) 
      } 
Sökregeln blir: 
ex3@help { 
 X1(wordcl=pp), 
  (NP)()--&>mark(all) 
 corr(X1 NP) 
  action(searching) }
```
#### **Exempel 4:**

Nominalfraser som samordnas med konjunktion skall vanligen vara symmetriska. Vi skriver en regel som letar upp nominalfraser som inte är symmetriska.

Indata: *Sportaffären säljer dyra drag och billigt spö.* 

Utdata 1 (orden markeras): *Sportaffären säljer dyra drag och billigt spö.* 

Utdata 2 (efter korrektion): *Sportaffären säljer dyra drag och billiga spön.* 

Först en hjälpregel:

```
NP@ { 
 X(wordcl=jj), 
 Y(wordcl=nn & gender=X.gender num=X.num & spec=X.spec) 
--action(help, gender:=Y.gender, num:=Y.num, spec:=X.spec) 
      }
```
Granskningsregeln blir:

```
ex4@help { 
 (NP/X)(),
 Y(wordcl=kn), 
  (NP/Z)(num!=X.num | spec!=X.spec)--> 
 mark(X Y Z) 
 corr(Z[0].form(gender:=X.gender, num:=X.num, spec:=X.spec) 
 Z[1].form(gender:=X.gender, num:=X.num, spec=X.spec)) 
 action(scrutinizing) }
```
#### 1.5.1.1 Optionella hjälpregler

Optionella hjälpregler är mycket användbart om man vill skriva generella regler. Det handlar ofta om fraser som ibland finns med en i sekvens men inte alltid, som till exempel adjektiven i en nominalfras (se exempel nedan). En optionell hjälpregel anges med ?, enligt:

(Hjälpregel)()?

#### **Exempel:**

Vi vill skriva en granskningsregel som detekterar fraser där artikeln och substantivet är inkongruenta, vi vill också att det skall kunna förekomma adjektiv mellan artikeln och substantivet. Vi skall detektera fraser med adjektiv och fraser utan adjektiv. Om fraserna innehåller adjektiv skall dessa kongruera med substantivet.

Detektion av kongruensfel med adjektiv:

Indata : Jag såg en litet hus i skogen.

Utdata: Jag såg ett litet hus i skogen.

Detektion av kongruensfel utan adjektiv:

Indata : Jag såg en hus i skogen.

Utdata: Jag såg ett hus i skogen.

Först anger vi hur hjälpregeln för adjektivfrasen skall se ut. Adjektivfrasen skall innehålla ett eller flera kongruenta adjektiv:

```
JJ@ 
{ 
X(wordcl=jj), 
Y(wordcl=ji \& (gender=X, gender & num=X.num & spec=X,spec))*,
-action(help, gender:=X.gender, num:=X.num, spec:=X.spec) 
}
```
#### Därefter skriver vi granskningsregeln:

```
kong22@inkongruens 
{ 
 X(wordcl=dt), 
  (JJ/Y)()?, 
  Z(wordcl=nn \& (gender != X.qender \mid num != X.num \mid spec != X.spec) \&(Y.no_of_tokens=0 | (gender=Y.gender & num=Y.num & spec=Y.spec)) 
--mark(all) 
 corr(X.form(gender:=Z.gender, num:=Z.num, spec:=Z.spec) Y Z) 
  action(scrutinizing) 
}
```
### **1.5.2 Kontextkänsliga hjälpregler**

[Under konstruktion]

```
NP_jj@ { 
X(wordcl!=dt & wordcl!=ps), 
---ENDLEFTCONTEXT---, 
Y(wordcl=jj & substr(length-1, 1) = "a"), 
---BEGINRIGHTCONTEXT---, 
Z(wordcl!=jj & wordcl!=nn & wordcl!=kn) 
-action(help) 
}
```
### **1.5.3 Samarbete mellan taggaren och reglerna**

Vi har upptäckt att den probabilistiska taggaren taggar fel enligt återkommande mönster. Dessa mönster vill vi fånga upp och tagga om. Vi vill åstadkomma följande:

- 1. En regel detekterar en sekvens som vi vet att taggaren ofta taggar fel.
- 2. Vi vill kunna ange att det skall finnas andra tolkningar än den taggaren har kommit fram till för att regeln skall tillämpas.
- 3. Vi väljer en tolkning som vi vet är mer riktig och vi anger den och den skall gälla vid omtaggningen.
- 4. Meningen taggas om.
- 5. Ny regelexekvering.

Vi uppnår det genom:

- 1. Vi matchar den taggning som vi vet är fel i vänsterledet.
- 2. Vi undersöker det felaktigt taggade objektet ytterligare genom att ange att den förhoppningsvis korrekta tolkningen skall existera i strukturen lex.
- 3. Genom att ange i fältet **action** att regeln är en taggningsregel så kan vi sätta värden på det feltaggade objektets attribut, för att kunna utgå ifrån denna vid nästa taggning. Med notationen X.särdragsklass:=särdragsvärde sätts den tagg som skall gälla vid omtaggningen.
- 4. Vi väljer tagging i fältet **action** i regeln, så tolkas det som att meningen skall taggas om.
- 5. När taggningen är färdig appliceras de resterande reglerna på den omtaggade meningen och resten av texten.

Vi vill också kunna förändra en mening genom att ta bort, lägga till eller byta plats på ord för att sedan tagga om den förändrade meningen. Den förändrade delen av meningen anges i fältet **corr** och meningen taggas om utifrån denna förändring.

Notationen för fältet **action** vid taggning blir:

action(tagging, särdrag\_1:=värde\_1,…, särdrag\_n:=värde\_n)

#### **Exempel 1:**

Felaktig taggning av artikeln i en nominalfras.

Indata: Taggaren har taggat *den* i *den lilla pojken* som pronomen.

Utdata: Taggaren taggar *den* i *den lilla pojken* som determinerare.

```
ex1@tagg { 
 X1(wordcl=pn & E(lex.wordcl=dt)), 
 X2(wordcl=jj & gender=X1.gender & num=X1.num & spec=X1.spec), 
 X3(wordcl=nn & gender=X2.gender & num=X2.num & spec=X2.spec ) 
--action(tagging, X1.wordcl:=dt) 
}
```
#### **Exempel 2:**

Särskrivningen skrivs ihop och vi vill tagga om meningen.

Indata: *Skolan har köpt ett cykel ställ* 

Utdata: Taggaren taggar meningen *Skolan har köpt ett cykelställ.*

```
ex2@tagg { 
 X1(wordcl=dt), 
 X2(wordcl=nn & gender !=X1.gender), 
 X3(wordcl=nn & gender=X1.gender) 
--&>corr(X2.join(X3.real_text)) 
 action(tagging) 
}
```
### **1.5.4 Accepterande regler**

Accepterande regler är ofta användbart för att skyffla undan ord och fraser som är korrekta och inte behöver granskas med olika felregler.

#### **Exempel:**

En korrekt nominalfras undviker regelapplicering med regler för inkongruenta nominalfraser.

Indata: *Jag bor i det lilla huset*.

Utdata: *Jag bor i det lilla huset*. %Oförändrat

```
ex1@acc { 
 X1(wordcl=dt), 
 X2(wordcl=jj & gender=X1.gender & num=X1.num & spec=X1.spec), 
 X3(wordcl=nn & gender=X2.gender & num=X2.num & spec=X2.spec) 
--&>corr(all) 
  jump(inkongruens_slut) 
 action(accepting) 
} 
... 
inkongruensregler 
... 
inkongruens_slut: 
... 
andra regler
```
### **1.5.5 Att kunna ange meningsbörjan/slut**

Vi vill kunna skriva regler som tar hänsyn till meningsbörjan och meningsslut. Det blir enklast om vi har en tagg för meningsbörjan/meningsslut, sen, som kan matchas av reglerna.

#### **Exempel:**

Topikalisering:

Indata: Jag såg den lilla hunden.

Utdata: Den lilla hunden såg jag.

```
ex1@topk { 
 X1(sed=sen), 
 X2(wordcl=pn), 
 X3(wordcl=vb), 
 (NP)(),
 X4(), % Behövs för att ange skiljetecknets plats 
 X5(sed=sen) 
--corr(X2.replace(NP.text) NP.replace(X2.text)) 
 action(editing) 
}
```
### **1.5.6 Union och subtraktion mellan regler**

Vi vill uttrycka union och subtraktion för att kunna implementera generella och kraftfulla regler i regelspråket. Inspiration till dessa två operatorer har hämtats genom det samarbete som Granska-projektet hade med Institutionen för lingvistik vid Göteborgs Universitet<sup>1</sup>.

Union kan vi uttrycka med ; och för subtraktion mellan två regler använder vi tilde ~. A och B är regler.

Subtraktion, A-B  $\langle == \rangle$  A ~ B vilket kommer att betyda om uttrycket skall bli sant gäller det att det som detekteras av regel A skall inte detekteras av regel B.

Union,  $A \mid B \leq z \Rightarrow A : B$  vilket betyder att elementen måste detekteras av regel A eller regel B för att uttrycket skall bli sant.

Subtraktion mellan regler utgör ett specialfall och detta måste anges, vi gör det genom att omge reglerna med dubbla måsvingar enligt:

 $\{[Regel_1 \sim Regel_2 \rightarrow /kommentar]\}\$ 

<sup>&</sup>lt;u>.</u> <sup>1</sup> Det projekt för automatisk språkgranskning som bedrevs vid institutionen för lingvistik vid Göteborgs Universitet finns beskrivet i kapitel 2 i denna avhandling.

Högerledet består endast av ett kommentarsfält och det område som matchas markeras automatiskt med rött.

Exempel:

Följande exempel är hämtat från Cooper & Sofkova (1998?). Regelformalismen är Xerox Finite-State-Transducer-formalism (Kartunnen et al, 1997), vilken i stort är en formalism för reguljära uttryck och omskrivningsregler. Exemplet visar hur avvikelser i species kan detekteras med enbart positiva regler, det vill säga regler som anger korrekta fragment i språket. Regler kan upptäcka fel som *en lilla bil* och *ett litet huset*.

% Den grova regeln (Broad grammar)

define NP [dt jj\* nn]

% De finare reglerna (Narrow grammar)

define NPDef[dt\_def jj\_def\* nn\_def]

define NPIndef[dt\_ind jj\_ind\* nn\_ind]

% Granskningsregeln, frasen (språket) skall finnas i NP men inte i NPDef eller NPIndef

```
NP-[NPDef | NPIndef]
```
I Granska löser vi det genom att först skriva två hjälpregler och sedan skriva själva granskningsregeln:

% Hjälpregel 1:

```
N P @X1(wordcl=dt), 
  X2(wordcl=jj)*, 
  X3(wordcl=nn) 
--> 
  action(help) }
% Hjälpregel 2: 
NPunion@ { 
  X1(wordcl=dt & spec=def), 
  X2(wordcl=jj \& spec=def) *,
  X3(wordcl=nn & spec=def) 
--> 
  action(help) 
; 
  X1(wordcl=dt & spec=ind), 
  X2(wordcl=ji \& spec=ind)<sup>*</sup>,
  X3(wordcl=nn & spec=ind) 
--action(help) }
% Granskningsregeln:
\{ \{ (NP)(\) \sim (N\text{Punion})(\) \text{ --> info("kommentar") } \} \}
```
### **1.5.7 Rekursiva hjälpregler**

En effektiv beskrivning och implementation av svenska nominalfraser kräver rekursion. I regelspråket är högerrekursiva regler tillåtna, medan vänsterrekursiva regler inte är tillåtna. Följande minigrammatik visar hur rekursiva hjälpregler kan skrivas. Grammatiken består av reglerna NP, NPmin, NPmPP och PP som beskrivs nedan. Grammatiken matchar till exempel följande satser: *mannen*, *mannen på taket*, *mannen på taket i det gula huset*, *mannen på taket i det gula huset vid ån.*

En nominalfras kan bestå av en minimal nominalfras  $(N_{\text{Pmin}})$  eller en nominalfras med en eller flera prepositioner som attribut (NPmPP).

```
NP@ { % NP --> NPmin | NPmPP 
 (NPmin)() --> action(help); % stoppvillkor för PP 
 (NPmPP)() --> action(help) 
          }
```
Den minimala nominalfrasen NPmin detekterar t.ex. *bilen*, *en bil*, *en liten bil*, *min lilla gröna bil.*

```
NPmin@ { % NP --> (DT|PS) (JJ) NN 
 X(wordcl=dt | wordcl=ps)?, % optionell determinerare eller possessiv 
 Y(wordcl=jj)*, % noll eller flera adjektiv 
 Z(wordcl=nn) % ett substantiv 
--&>action(help) }
```
En nominalfras med en eller flera prepostionsfraser som efterställda attribut kan anges med följande regel. I denna regel sker ett rekursivt anrop; PP anropar NP som kan bestå av NPmPP.

```
NPmPP@ { % NP --> NPmin PP 
 (NPmin)(), % det går inte att anropa NP här, då hade regeln 
                     blivit vänsterrekursiv eftersom NP --> NPmPP. 
 (PP)() % en eller flera prepositionsfraser 
--action(help)}
```
Prepositionsfrasen kan bestå av en eller flera prepositionsfraser, eftersom NP kan bestå av en prepositionsfras. Här sker ett rekursivt anrop;  $PP$  anropar NP som kan bestå NPmPP som kan bestå av PP.

```
PP@ { % PP --> pp NP 
 X(wordcl=pp), % en preposition 
 (NP/Y)() % en nominalfras som kan innehålla en eller flera 
 PP 
--action(help)}
```
#### **1.5.8 Jämförelse med regler skrivna i Constraint Grammar**

[Under konstruktion]

 ("<ett>" =s!@ERR) ;Read: For the word-form Ett/ettm select (=s!) the rror tag (@ERR),

```
(1C N-UTR)) ;if the next word to the right is an unambigous 
                         utrum noun (1C N-UTR) 
cg1@kong { 
 X(text="ett"), 
 Y(A(lex.wordcl=nn & lex.gender=utr)) 
\rightarrowcorr(X.form(gender:=utr)) 
 info("
} 
eller:
```

```
(@w=s!(@ERR) 
        (0 N-DEF) 
       (-2 GEN)
       (-1 A-DEF))
```
#### cg2@kong

```
{ 
  X(case=gen), 
  Y(wordcl=jj & spec=def) 
  Z(wordcl=nn & spec=def) 
\rightarrowcorr(Z.form(spec:=ind)) 
  info(" "")}
```
# **1.6 Hjälp för regelkonstruktören**

Att kunna skriva kommentarer, spåra exekveringen av reglerna samt få hjälp med syntax- och semantikkontroll är sådant som underlättar arbetet för regelkonstruktören.

### **1.6.1 Kommentarer i reglerna**

Kommentarer inleds med

```
(* och avslutas med *) som i Pascal.
```
En kommentar som gäller endast en rad inleds med %.

**Exempel:** 

Kommentarer till en accepterande regel.

```
(* 
 * regel 51 
 * Accepterande regel som undviker att korrekta 
 * nominalfraser tolkas som felaktiga 
 *) 
{ 
X1(wordcl=dt), % Artikeln 
X2(wordcl=jj & gender=X1.gender & num=X1.num & spec=X1.spec), 
X3(wordcl=nn & gender=X2.gender & num=X2.num & spec=X2.spec) 
--&>(* Frasen markeras inte, exekveringen fortsätter efter 
inkongruensreglerna *) 
corr(all) 
jump(inkongruens_slut) 
action(accepting) 
}
```
### **1.6.2 SGML**

Skall det vara möjligt att utnyttja SGML-information om rubriker och annat? Nej åtminstone inte i den första versionen av regelspråket. Inget i den kommande implementationen kommer dock att hindra att vi inför detta senare.

### **1.6.3 Syntax- och semantikkontroll**

Regelmatcharen gör en fullständig syntaxkontroll av regelfilen och talar för varje fel om vilken rad i regelkoden som är fel och vilken typ av fel det är. Regelmatcharen har olika typer för regler, element, lägen, särdragsklasser, särdragsvärden, texter, heltal, flyttal och boolska värden. Typkonflikter ger felmeddelanden. Särdrag i olika särdragsklasser kan inte jämföras med varandra.

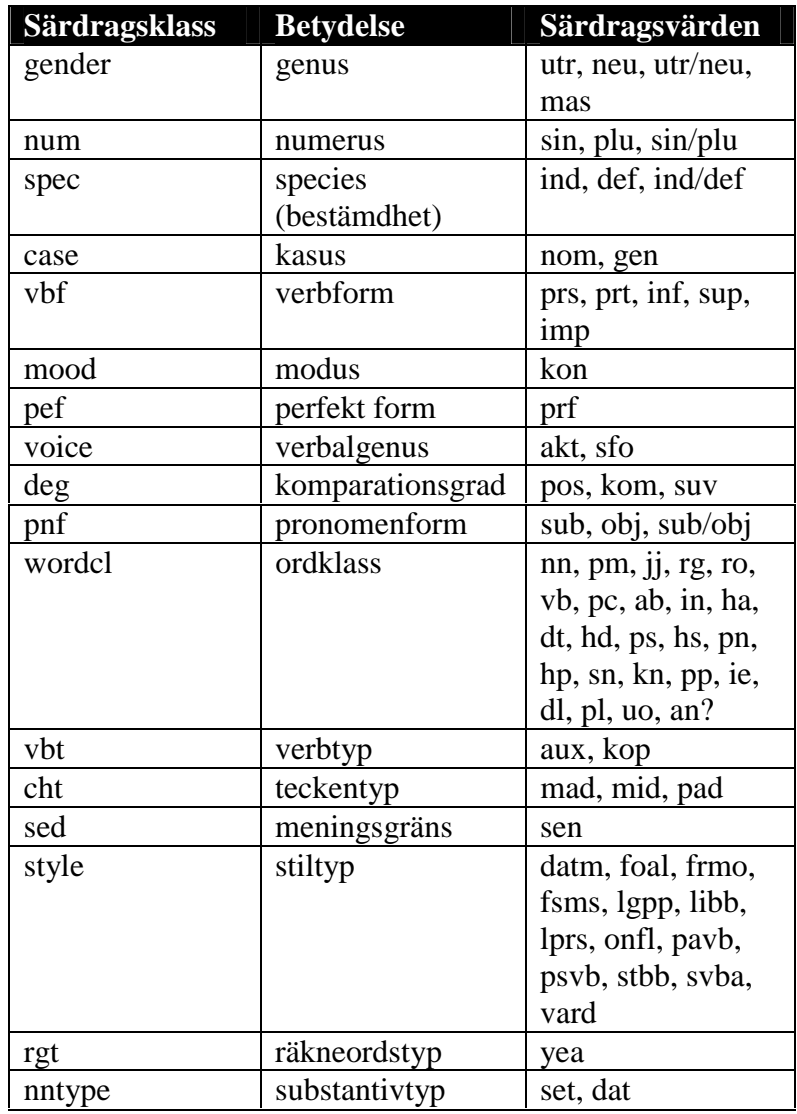

# Appendix Särdragsklasser och särdragsvärden

# 1.6.3.1 Särdragsvärden med förklaringar

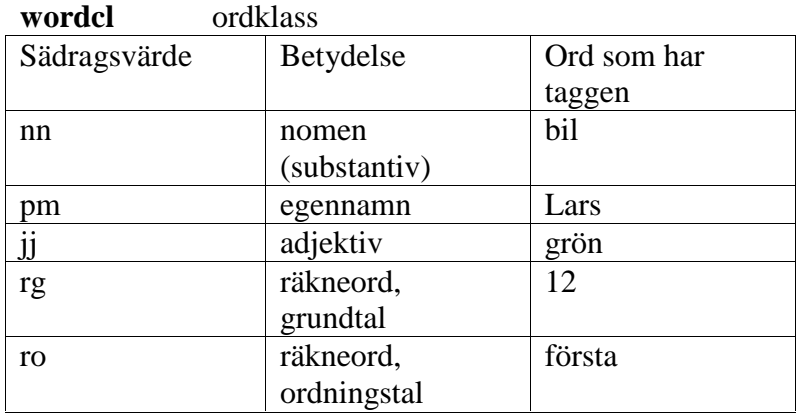

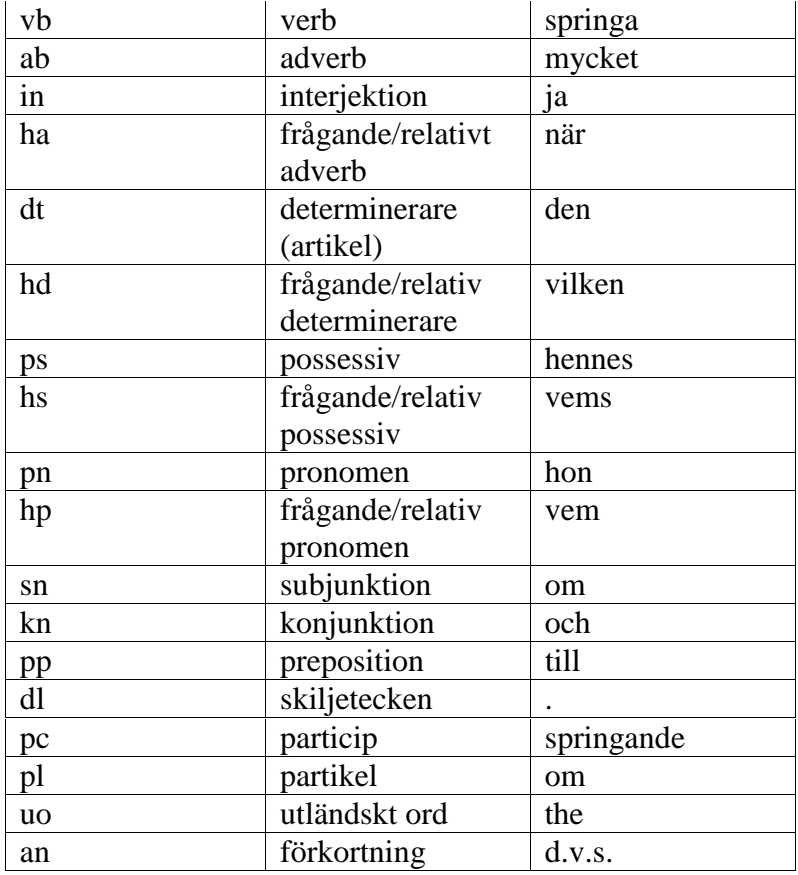

#### **gender** genus

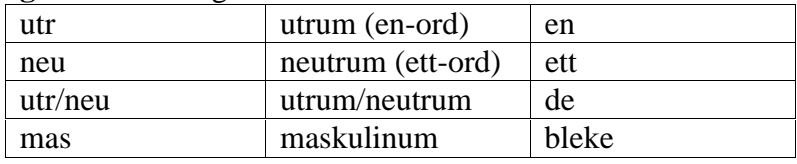

#### **num** numerus

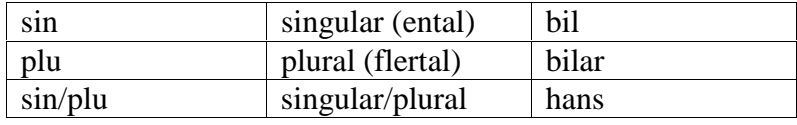

#### **spec** species (bestämdhet)

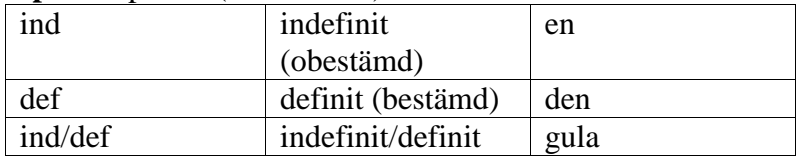

#### **case** kasus

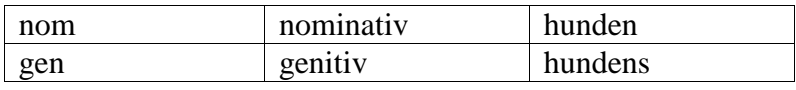

#### **nntype** substantivtyp

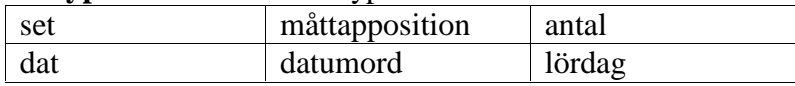

#### **vbf** verbform

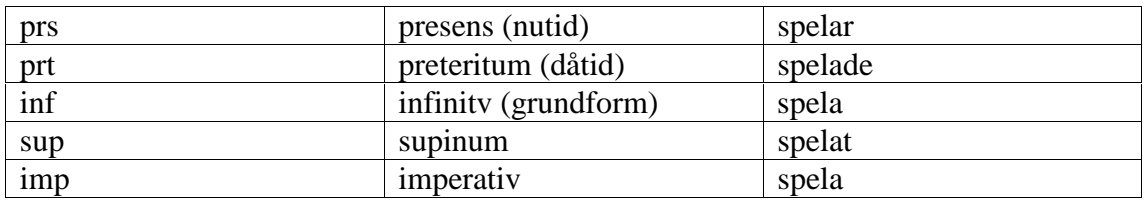

#### **mood** modus

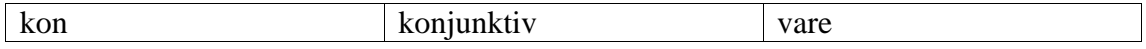

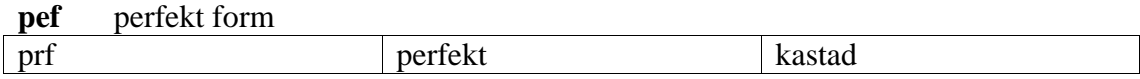

#### **voice** diates

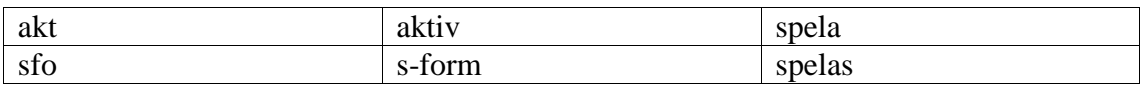

#### **deg** komparationsgrad

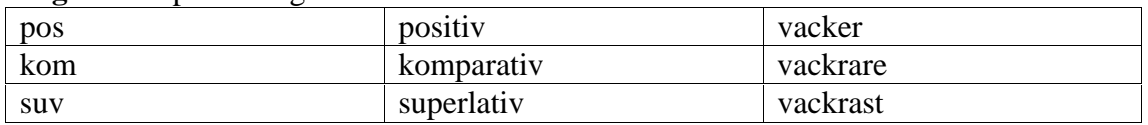

#### **pnf** pronomenform

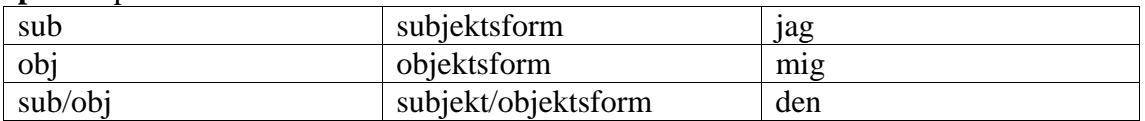

#### **vbt** verbtyp

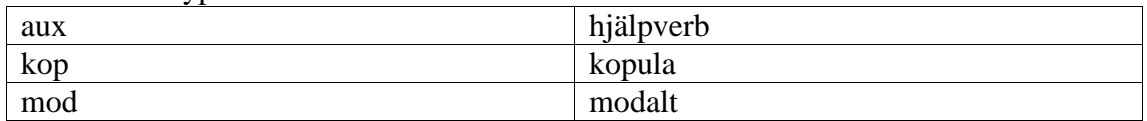

#### **rgt** räknordstyp

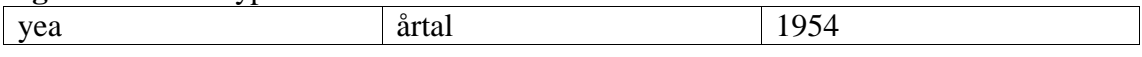

#### **cht** teckentyp

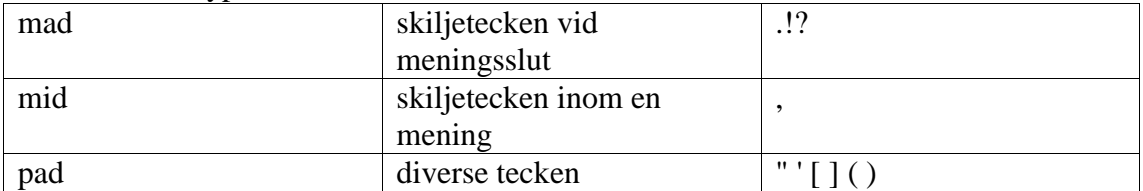

### **sed** meningsavgränsare

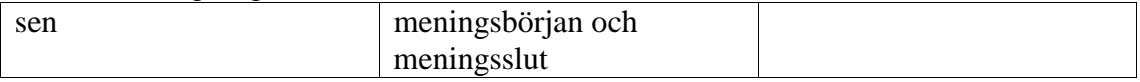

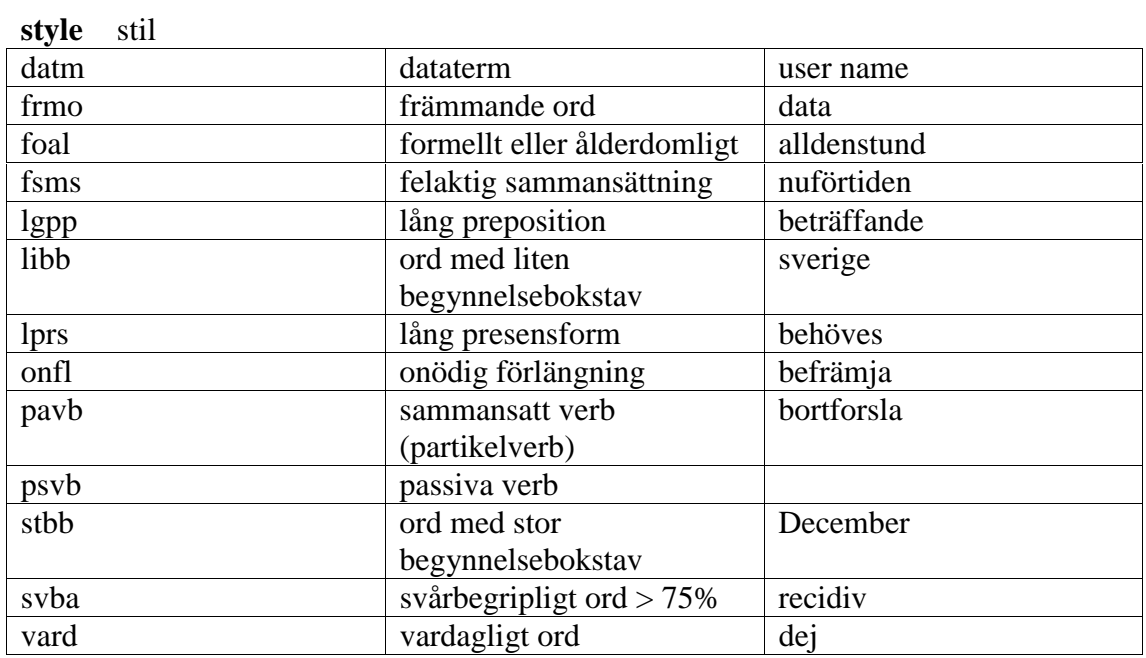

#### **extra** extra

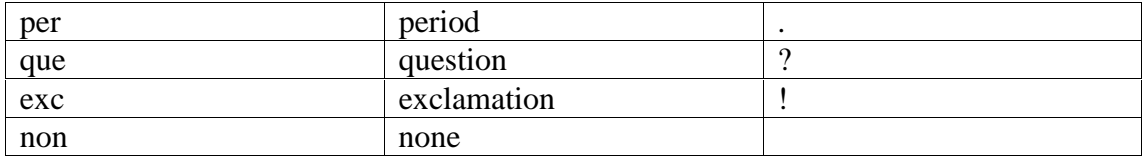